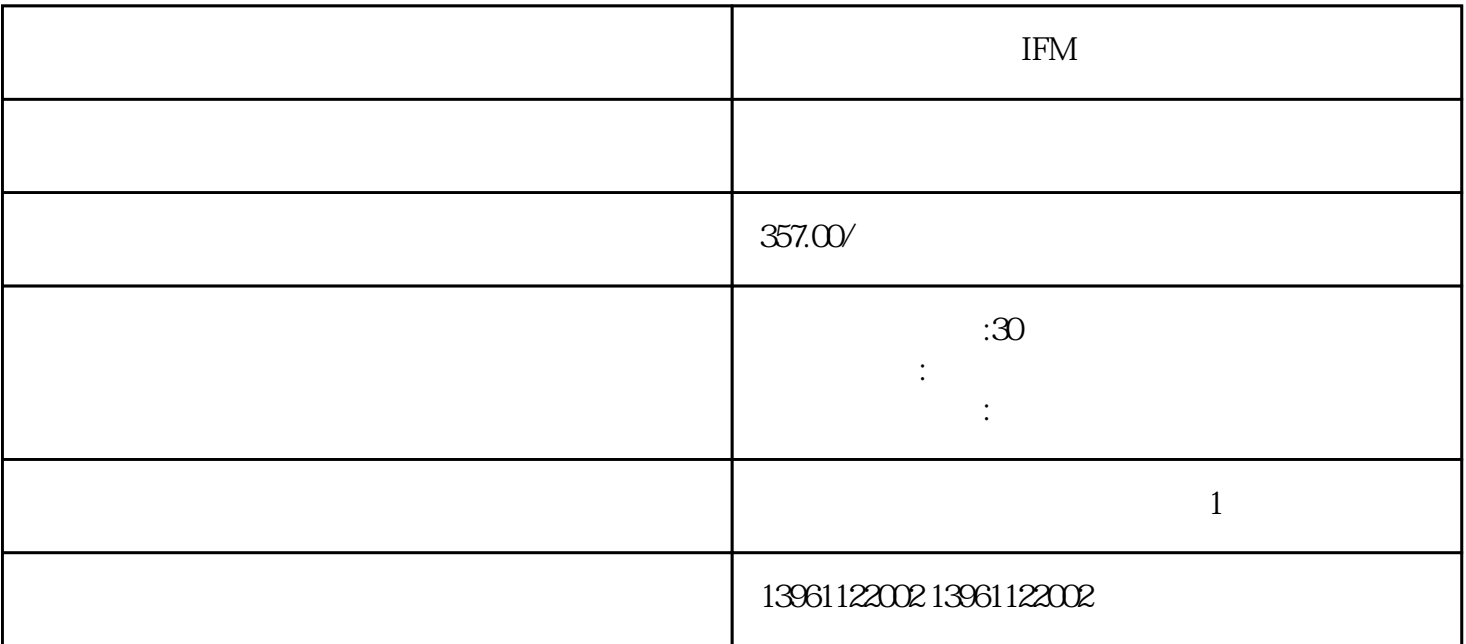

**IFM** 

37 HBS507 HBS507 HBS507 20-50VDC 80A 无调节,,闭环,消除同步丢失,,更宽的工作范围–更高的扭矩和更高的速度,,减少电机发热,效  $\text{PNPH}$ 数据表的第三页上的是,我们在我们的实际上,我们也会是不线电发射器方便地使用接收器的。<br>图书记:  $555$ 

 $1$ 

 $2$ 

**IFM** 

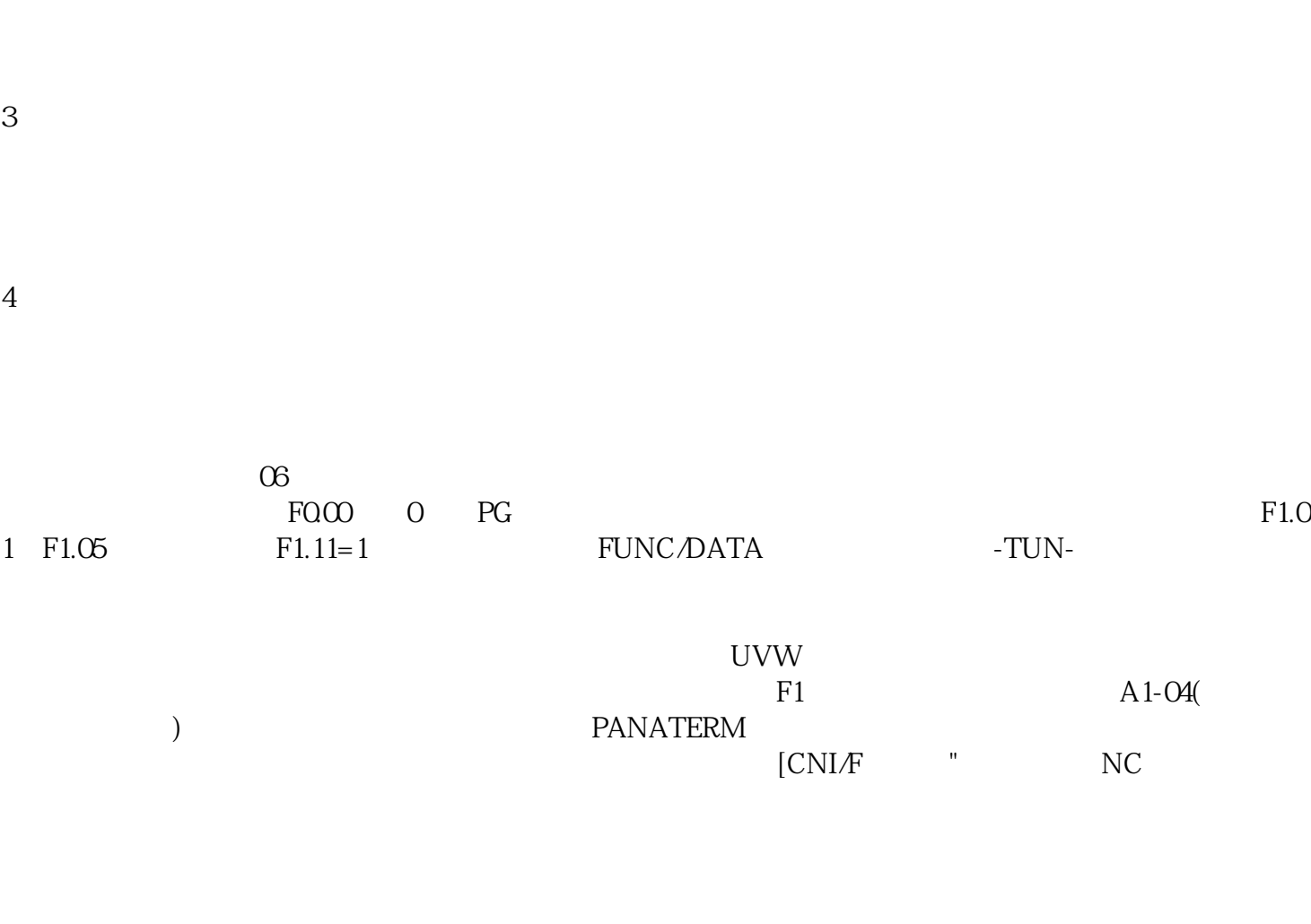

 $DAC$  and  $DAC$ 

 $\mathcal{N}$  and  $\mathcal{N}$ 

驱动器维修 爱福门IFM伺服驱动器维修点在配置期间中止配置参数\_SigLatchedBit,通讯重试错误或配置

 $\_$ WarnLatchedBit

。 kjsdfgvwrfvwse